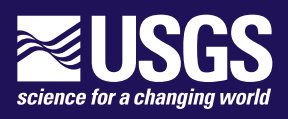

∪∪

**Prepared in cooperation with the U.S. Geological Survey Water Availability and Use Science Program**

0 O

ersion mf6.0.3<del>-0</del>August 09,120181

N

**U.S. Department of the Interior U.S. Geological Survey**

**Cover.** Binary computer code illustration.

# **Contents**

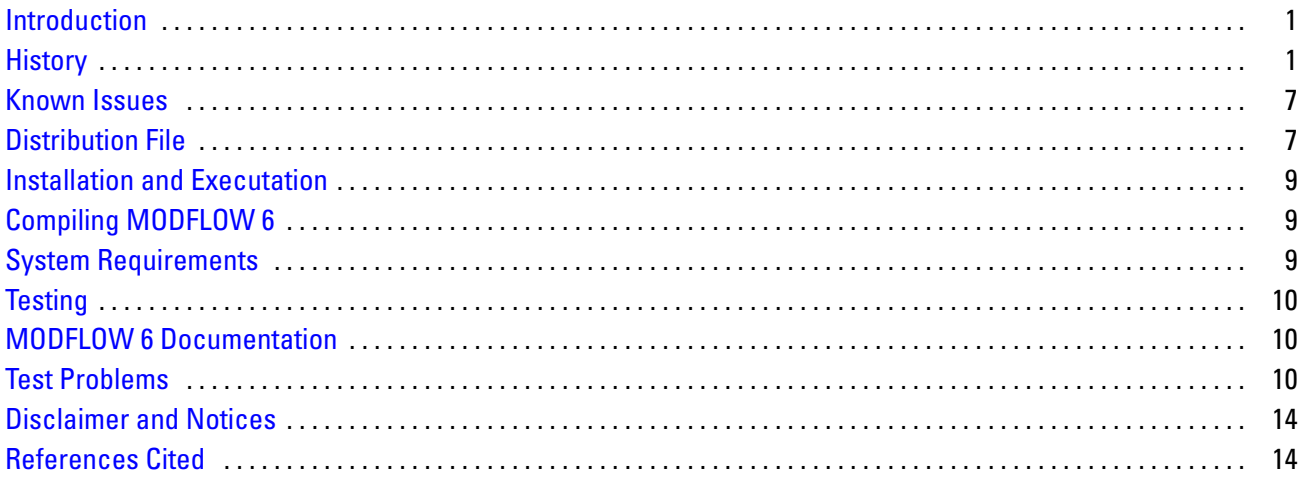

## **Tables**

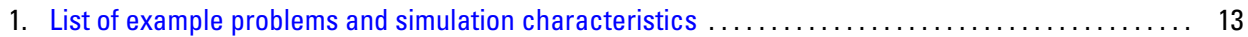

Blank page

## <span id="page-4-0"></span>**Introduction**

This document describes MODFLOW 6 Version mf6.0.3. This distribution is packaged for personal computers using the Microsoft Windows 7 operating system, although it may run on other versions of Windows. The executable file was compiled for 64-bit Windows operating systems and should run on most personal computers.

Version numbers for MODFLOW 6 will follow a major.minor.revision format. The major number will be increased when there are substantial new changes that may break backward compatibility. The minor number will be increased when important, but relatively minor new functionality is added. The revision number will be added when errors are corrected in either the program or input files.

## <span id="page-4-1"></span>**History**

This section describes changes introduced into MODFLOW 6 with each release. These changes may substantially affect users.

• Version mf6.0.3—August 09, 2018

#### BASIC FUNCTIONALITY

– Fixed issues with observations specified using boundnames that are enclosed in quotes. Previously, the closing quote was retained on a boundname enclosed in quotes and resulted in an error (the erroneous observation boundname could not be found in the package).

#### STRESS PACKAGES

- If the AUXMULTNAME keyword was used in combination with time series, then the multiplier was erroneously applied to all time series, and not just the time series in the column to be scaled.
- For the array-based recharge and evapotranspiration packages, the IRCH and IEVT variables (if specified) must be specified as the first variable listed in the PERIOD block. A check was added so that the program will terminate with an error if IRCH or IEVT is not the first variable listed in the PERIOD block.
- For the standard boundary packages, the "to mover" term (such as DRN-TO-MVR) written to the GWF Model budget was incorrect. The budget terms were incorrect because the accumulator variables were not initialized to zero.
- For regular MODFLOW grids, the recharge and evapotranspiration arrays of size (NCOL, NROW) were being echoed to the listing file (if requested by the user) of size (NCOL \* NROW).

#### ADVANCED STRESS PACKAGES

- Fixed spelling of the THIEM keyword in the source code and in the input instructions of the MAW Package.
- Fixed an issue with the SFR package when the specified evaporation exceeds the sum of specified and calculated reach inflows, rainfall, and specified runoff. In this case, evaporation is set equal to the sum of specified and calculated reach inflows, rainfall, and specified runoff. Also if a negative runoff is specified and this value exceeds specified and calculated reach inflows, and rainfall then runoff is set to the sum of reach inflows and evaporation is set to zero.

- Fixed an issue in the MAW package budget information written to the listing file and MAW cellby-cell budget file when a previously active well is inactivated. The ratesim variable was not being reset to zero for these wells and the simulated rate from the last stress period when the well was active was being reported.
- Program now terminates with an error if the OUTLETS block is present in the LAK package file and NOUTLETS is not specified or specified to be zero in the DIMENSIONS block. Previously, this did not cause an error condition in the LAK package but would result in a segmentation fault error in the MVR package if LAK package OUTLETS are specified as providers.
- Program now terminates with an error when a DIVERSION block is present in a SFR package file but no diversions (all ndiv values are 0) are specified in the PACKAGEDATA block.

#### **SOLUTION**

- Fixed bug related to not allocating the preconditioner work array if a non-zero drop tolerance is specified but the number of levels is not specified or specified to be zero. In the case where the number of levels is not specified or specified to be zero the preconditioner work array is dimensioned to the product of the number of cells (NEQ) and the maximum number of connections for any cell.
- Updated linear solver output so number of levels and drop tolerance are output if either are specified to be greater than zero.
- Version mf6.0.2–Feb 23, 2018

#### BASIC FUNCTIONALITY

- Added a new option, called SAVE SPECIFIC DISCHARGE to the Node Property Flow Package. When invoked,  $x$ ,  $y$ , and  $z$  specific discharge components are calculated for the center of each model cell and written to the binary budget file.
- For binary input of grid data, such as initial heads, the array reading utility was not reading a header record consisting of KSTP, KPER, PERTIM, TOTIM, TEXT, NLAY, NROW, NCOL. This meant that a binary head file written by MODFLOW could not be used as input for a subsequent simulation. For binary input, the array reading utility now reads a header record before reading the array values.
- The NOGRB option in the discretization packages was not working. This option will now prevent the binary grid file from being written.
- Removed the PRIVATE attribute for two methods of the discretization packages so that the program works as intended with the latest Intel Fortran release.
- Switched to using a long integer for the memory manager so that memory usage is calculated correctly for large models.

#### STRESS PACKAGES

– If a steady-state stress period followed a transient stress period, the storage terms written to the budget file were not being reset to zero. The program now initializes these budget values to zero for steady-state periods before they are written.

#### ADVANCED STRESS PACKAGES

– The STATUS INACTIVE option was not working correctly for the MAW Package.

- Modified the MAW connection conductance calculation so that a linear relation between the water level in a cell and saturation is used for the standard formulation. In the previous version, the same quadratic saturation function was being used for the standard and Newton-Raphson formulation to calculate the MAW connection conductance.
- Modified the MAW Package so that the top and bottom of the screen for a connection are reset to the top and bottom of the cell, respectively, for SPECIFIED, THEIM, SKIN, and CUMULATIVE conductance equations (CONDEQN). Also, the program will now terminate with an error if a MAW well using SPECIFIED, THEIM, SKIN, or CUMULATIVE conductance equations has more than one connection to a single GWF cell.
- Modified the MAW package so that the well bottom (BOTTOM) is reset to the cell bottom in the lowermost GWF cell connection in cases where the specified well bottom is above the bottom of this GWF cell.

#### SOLUTION

- Prior to applying pseudo transient continuation terms, the Iterative Model Solution confirms that the L2-norm exceeds the previous L2-norm. If it doesn't then pseudo transient continuation is turned off. This fixes a rare situation in which convergence could not be achieved for consecutive steady state solutions with the same or similar answers.
- Version mf6.0.1–Sep 28, 2017

#### BASIC FUNCTIONALITY

- There is no requirement that FTYPE entries in the GWF name file should be upper case; however, an upper case convention was being enforced. FTYPE entries can now be specified using any case.
- Tab characters within model input files were not being skipped correctly. This has been fixed.
- The program was updated to use the "approved for release" disclaimer. The previous version was still using a "preliminary software" disclaimer.
- The source code for time series and time array series was refactored. Included in the refactoring was a correction to time array series to allow the time array to change from one stress period to the next. The source file TimeSeriesGroupList.f90 was renamed to TimeSeriesFileList.f90.

#### STRESS PACKAGES

- Fixed inconsistency with CHD package observation name in code (chd-flow) and name in the input-output document (chd). Using name defined in input-output document (chd).
- The cell area was not being used in the calculation of recharge and evapotranspiration when list input was used with time series.
- The AUXMULTNAME option was not being applied for recharge and evapotranspiration when the READASARRAYS option was used.
- The program was not terminating with an error if a PERIOD block was encountered with an iper value equal to the previous iper value. Program now terminates with an error.

#### ADVANCED STRESS PACKAGES

- Fixed incorrect sign for SFR package exchange with GWF model (sfr).
- Added option to specify none as the bedleak for a lake-GWF connection in lake (LAK) package. This option makes the lake-GWF connection conductance solely a function of aquifer properties in the connected GWF cell and lakebed sediments are assumed to be absent for this connection.

- Fixed bug in lake (LAK) and multi-aquifer well (MAW) packages that only reset steady-state flag if lake and/or multi-aquifer data are read for a stress period (in the pak\_rp() routines). Using pointer to GWF iss variable in the LAK package and resetting the MAW steady state flag in maw rp() routine every stress period, regardless of whether MAW data are specified for a stress period.
- Added a convergence check routine to the GWF Mover Package that requires at least two outer iterations if there are any active movers. Because mover rates are lagged by one outer iteration, at least two outer iterations are required for some problems.
- Changed the behavior of the LAK Package so that recharge and evapotranspiration are applied to a vertically connected GWF model cell if the lake status is INACTIVE. Prior to this change, recharge and evapotranspiration were only applied to an underlying GWF model cell if the lake was dry.

#### SOLUTION

- Fixed bug in IMS that allowed convergence when outer iteration HCLOSE value was satisfied but the model did not converge during the inner iterations.
- Added STRICT rclose option that uses a infinity-Norm RCLOSE criteria but requires HCLOSE and RCLOSE be satisfied on the first inner iteration of an outer iteration. The STRICT option is identical to the closure criteria approach use in the PCG Package in MODFLOW-2005.

#### EXCHANGES

- Use of an OPEN/CLOSE file was not being allowed for the OPTIONS and DIMENSIONS blocks of the GWF6-GWF6 exchange input file. OPEN/CLOSE input is now allowed for both of these blocks.
- Version mf6.0.0—August 10, 2017

#### BASIC FUNCTIONALITY

- Removed support for the SINGLE observation type. All observations must be CONTINUOUS, which means observation values are written for every time step.
- Added support for a no-data value (3.0E30), which can be used as a placeholder in a time-series file containing multiple time series. Use of the no-data value facilitates combining separate time series into a single file when the time series contain records for differing simulation times.
- Model names specified in the simulation name file cannot have spaces in them. A check was implemented to terminate with an error if the model name contains spaces. Model names cannot exceed 16 characters. Trailing spaces are allowed.
- The name and version of the compiler used to make the run file is now written to the terminal and to the simulation list file.
- Many of the Fortran source files were modified and reformatted. Unused variables were removed.

#### ADVANCED STRESS PACKAGES

- Updated MAW package so that well connection conductance calculations correctly account for THICKSTRT in the NPF package for layers that use THICKSTRT (and are confined).
- Added CUMULATIVE coneqn (conductance) option to MAW package.
- Fixed bug in LAK package weir lake outlet calculation.
- Fixed bug in LAK package when internal outlets were specified and combined with the MVR package that was also moving water internally in the same LAK package.
- Updated the table created when PRINT FLOWS is specified in the LAK package OPTIONS block to include internal flow terms if NOUTLETS is greater than 0.
- Renamed Lake Tables DIMENSIONS block NENTRIES to NROW and added NCOL to DIMEN-SIONS block.
- Eliminated MAXIMUM OUTLET DEPTH = 10 [L] as default behavior for MANNING and WEIR LAK package lake outlet types. The maximum depth threshold was used in MODFLOW-2005 lake package because a table was used to calculate lake outflows to SFR. Can still use maximum depth threshold in develop versions of MODFLOW 6 by specifying MAXIMUM OUTLET DEPTH in the options block with a value.
- Removed MULTILAYER option for UZF package—this option didn't actually do anything.
- Added the requirement that the UZF number be specified as the first value on each line in the PACKAGEDATA block.
- Renamed MAXBOUND in the DIMENSIONS block of the SFR Package to be NREACHES.
- Implemented a check in the SFR Package to make sure that information is specified in the PACK-AGEDATA block for every reach. Program terminates with an error if information for a reach is not found.
- Version mf6beta0.9.03—June 23, 2017

#### BASIC FUNCTIONALITY

- Renamed all FTYPE keywords to version 6. They were named with an 8. So, for example, the GHB Package is now activated in the GWF name file using "GHB6" instead of "GHB8".
- Keywords in the simulation name file must now be specified as TDIS6, GWF6, and GWF6-GWF6 to be consistent.
- The DIS Package had grid offsets (XOFFSET and YOFFSET) that could be specified as options. These offsets were relative to the upper-left corner of the model grid. The default value for YOFF-SET was set to the sum of DELR so that (0, 0) would correspond to the lower-left corner of the model grid. These options have been removed and replaced with XORIGIN and YORIGIN, which is the coordinate of the lower-left corner of the model grid. The default value is zero for XORIGIN and YORIGIN.
- Can now specify XORIGIN, YORIGIN, and ANGROT as options for the DISV and DISU packages. These values are written to the binary grid file, which can be used by post-processors to locate the model grid in space. These options have no affect on the simulation results. The default value is 0.0 if not specified.
- Added a new option to the TDIS input file called START DATE TIME. This is a 30 character string that represents the simulation starting date and time, preferably in the format described at https://www.w3.org/TR/NOTE-datetime. The value provided by the user has no affect on the simulation, but if it is provided, the value is written to the simulation list file.
- Changed default behavior for how memory usage is written to the end of the simulation list file. Added new MEMORY PRINT OPTION to simulation options to control how memory usage is written.
- Corrections were made to the memory manager to ensure that all memory is deallocated at the end of a simulation.

#### INTERNAL FLOW PACKAGES

– Changed the way hydraulic conductivity is specified in the NPF Package. Users no longer specify HK, VK, and HANI. Hydraulic conductivity is now specified as "K". If hydraulic conductivity is isotropic, then this is all that needs to be specified. For anisotropic cases, the user can specify an optional "K22" array and an optional "K33" array. For an unrotated conductivity ellipsoid "K22" corresponds to hydraulic conductivity in the y direction and "K33" corresponds to hydraulic conductivity in the z direction, respectively.

#### ADVANCED STRESS PACKAGES

- Modified the MAW Package to include the effects of aquifer anisotropy in the calculation of conductance.
- Simplified the SFR Package connectivity to reflect feedback from beta users. There is no longer a requirement to connect reaches that do not have flow between them. Program will now terminate with an error if this condition is encountered.
- Added simple routing option to SFR package. This is the equivalent of the specified depth option (icalc=0) in previous versions of MODFLOW. If water is available in the reach, then there can be leakage from the SFR reach into the aquifer. If no water is available, then no leakage is applied. STAGE keyword also added and only applies to reaches that use the simple routing option. If the STAGE keyword is not specified for reaches that use the simple routing option the specified stage is set to the top of the reach (depth  $= 0$ ).
- Added functionality to pass SFR leakage to the aquifer to the highest active layer.
- Converted SFR Manning's to a time-varying, time series aware variable.
- Updated LAK package so that conductance calculations correctly account for THICKSTRT in the NPF package for layers that use THICKSTRT (and are confined). Also updated EMBEDDEDH and EMBEDDEDV so that the conductance for these connection types are constant for confined layers.
- Converted UZF stress-period data to time series aware data.
- Added time-series aware AUXILIARY variables to UZF package.
- Implemented AUXMULTNAME in options block for UZF package (AUXILIARY variables have to be specified). AUXMULTNAME is applied to the GWF cell area and is used to simulated more than one UZF cell per GWF cell. This could be used to simulate different land use classifications (i.e., agricultural and natural land use types) in the same GWF cell.

#### SOLUTION

- Reworked IMS convergence information so that model specific convergence information is also printed to each model listing file when PRINT OPTION ALL is specified in the IMS OPTIONS block.
- Added csv output option for IMS convergence information. Solution convergence information and model specific convergence information (if the solution includes more than one model) is written to a comma separated value file. If PRINT OPTION is NONE or SUMMARY, csv output includes maximum head change convergence information at the end of each outer iteration for each time step. If PRINT OPTION is ALL, csv output includes maximum head change and maximum residual convergence information for the solution and each model (if the solution includes more than one model) and linear acceleration information for each inner iteration.
- Version mf6beta0.9.02—May 19, 2017
	- Renamed gwf3.f90 to be lower case.
- Added the missing "divrate" variable to the "sfrsetting" description in mf6io.pdf.
- Added additional error trapping to the array reading utilities.
- There was a problem with the binary budget file when a GWF Exchange was used to connect a GWF Model with itself. This has been fixed.
- Standardized 'to-mvr' cell-by-cell item in standard stress packages and UZF package.
- Fixed incorrect 'UZF-EVT' budget accumulator used in GWF listing budget.
- Standardized justification of cell-by-cell 'text' strings.
- Standardized use of AUXILIARY keyword.
- Version mf6beta0.9.01—May 11, 2017
	- Added a copy of the third MODFLOW 6 report.
	- Made several minor corrections to doc/mf6io.pdf.
	- If vertices were specified for DISU, then the last header line was not written to the binary grid file. This has been corrected.
- Version mf6beta0.9.00—May 10, 2017
	- First public release of MODFLOW 6 in beta form.

### <span id="page-10-0"></span>**Known Issues**

This section describes known issues with this release of MODFLOW 6.

1. The capability to use Unsaturated Zone Flow (UZF) routing beneath lakes and streams has not been implemented.

## <span id="page-10-1"></span>**Distribution File**

The following distribution file is for use on personal computers: mf6.0.3.zip. The distribution file is a compressed zip file. The following directory structure is incorporated in the zip file:

```
mf6.0.3/
    bin/
    doc/
    examples/
        ex01-twri/
        ex02-tidal/
        ex03-bcf2ss/
        ex04-fhb/
        ex05-mfusg1disu/
        ex06-mfusg1disv/
        ex07-mfusg1lgr/
        ex08-mfusg1xt3d/
        ex09-bump/
        ex10-bumpnr/
```

```
ex11-disvmesh/
    ex12-hanicol/
    ex13-hanirow/
    ex14-hanixt3d/
    ex15-whirlsxt3d/
    ex16-mfnwt2/
    ex17-mfnwt3h/
    ex18-mfnwt3l/
    ex19-zaidel/
    ex20-keating/
    ex21-sfr1/
    ex22-lak2/
    ex23-lak4/
    ex24-neville/
    ex25-flowing-maw/
    ex26-Reilly-maw/
    ex27-advpakmvr/
    ex28-mflgr3/
    ex29-vilhelmsen-gc/
    ex30-vilhelmsen-gf/
    ex31-vilhelmsen-lgr/
    ex32-periodicbc/
make/
msvs/
src/
    Exchange/
    Model/
        Geometry/
        GroundWaterFlow/
        ModelUtilities/
    Solution/
        SparseMatrixSolver/
    Timing/
    Utilities/
        Memory/
        Observation/
        OutputControl/
        TimeSeries/
utils/
    mf5to6/
        make/
        msvs/
        src/
            LGR/
            MF2005/
            NWT/
            Preproc/
    zonebudget/
```
make/ msvs/ src/

It is recommended that no user files are kept in the mf6.0.3 directory structure. If you do plan to put your own files in the mf6.0.3 directory structure, do so only by creating additional subdirectories.

### <span id="page-12-0"></span>**Installation and Executation**

There is no installation of MODFLOW 6 other than the requirement that mf6.0.3.zip must be unzipped into a location where it can be accessed.

To make the executable versions of MODFLOW 6 accessible from any directory, the directory containing the executables should be included in the PATH environment variable. Also, if a prior release of MODFLOW 6 is installed on your system, the directory containing the executables for the prior release should be removed from the PATH environment variable.

As an alternative, the executable file, mf6.exe, in the mf6.0.3/bin directory can be copied into a directory already included in the PATH environment variable.

To run MODFLOW 6, simply type mf6 in a terminal window. The current working directory must be set to a location where the model input files are located. Upon execution, MODFLOW 6 will immediately look for file with the name mfsim.nam in the current working directory, and will terminate with an error if it does not find this file.

### <span id="page-12-1"></span>**Compiling MODFLOW 6**

MODFLOW 6 has been compiled using Intel Visual Fortran and gfortran on the Windows and Mac/OS operating systems. Because the program uses relatively new Fortran capabilities, newer versions of the compilers may be required for successful compilation. For example, to use gfortran to compile MODFLOW 6, gfortran version 4.9 or newer must be used. If you have gfortran installed on your computer, you can tell which version it is by entering "gfortran --version" at a terminal window.

This distribution contains the Microsoft Visual Studio project files for compiling MODFLOW 6 on Windows using the Intel Fortran Compiler. The files have been used successfully with Visual Studio 2017 and Intel(R) Visual Fortran Compiler 18.0.1.156.

This distribution also comes with a makefile for compiling MODFLOW 6 with gfortran. The makefile is contained in the make folder.

For those familiar with Python, the pymake package can also be used to compile MODFLOW 6. Additional information on the Python pymake utility can be found at: https://github.com/modflowpy/pymake.

### <span id="page-12-2"></span>**System Requirements**

MODFLOW 6 is written in Fortran. It uses features from the 95, 2003, and 2008 language. The code has been used on UNIX-based computers and personal computers running various forms of the Microsoft Windows operating system.

## <span id="page-13-0"></span>**Testing**

The examples distributed with MODFLOW 6 can be run by navigating to the examples folder and executing the "run.bat" batch files within each example folder. Alternatively, there is a runall.bat batch file under the examples folder that will run all of the test problems.

## <span id="page-13-1"></span>**MODFLOW 6 Documentation**

Details on the numerical methods and the underlying theory for MODFLOW 6 are described in the following reports:

- Hughes, J.D., Langevin, C.D., and Banta, E.R., 2017, Documentation for the MODFLOW 6 framework: U.S. Geological Survey Techniques and Methods, book 6, chap. A57, 40 p., https://doi.org/10.3133/tm6A57.
- Langevin, C.D., Hughes, J.D., Banta, E.R., Niswonger, R.G., Panday, Sorab, and Provost, A.M., 2017, Documentation for the MODFLOW 6 Groundwater Flow Model: U.S. Geological Survey Techniques and Methods, book 6, chap. A55, 197 p., https://doi.org/10.3133/tm6A55.
- Provost, A.M., Langevin, C.D., and Hughes, J.D., 2017, Documentation for the "XT3D" option in the Node Property Flow (NPF) Package of MODFLOW 6: U.S. Geological Survey Techniques and Methods, book 6, chap. A56, 40 p., https://doi.org/10.3133/tm6A56.

Description of the MODFLOW 6 input and output is included in this distribution in the "doc" folder as mf6io.pdf.

## <span id="page-13-2"></span>**Test Problems**

The following is a list of test problems distributed with MODFLOW 6. Characteristics of these tests are contained in Table .

- ex01-twri—This is the TWRI problem described in the MODFLOW-2005 documentation and included with the MODFLOW-2005 examples.
- ex02-tidal—This problem demonstrates the time series and observation capabilities of MODFLOW 6. Use of multiple boundary packages for a single simulation is also demonstrated by including three recharge packages.
- ex03-bcf2ss—This is the BCF2SS problem that is distributed with MODFLOW-2005. This problem demonstrates the wetting and drying capability in MODFLOW 6. The MODFLOW 6 problem is constructed with two layers (like the MODFLOW-2005 model) but the thickness of the confining bed is included in model layer 2 and the horizontal hydraulic conductivity of layer 2 is half that of model layer 2 in the MODFLOW-2005 model in order to calculate the correct horizontal conductance.
- ex04-fhb—This problem is included with the MODFLOW-2005 examples. This problem demonstrates how the time-series functionality, combined with the Constant-Head and Well Packages, can be used to replace the Flow and Head Boundary (FHB) Package.
- ex05-mfusg1disu—This is the first test problem presented in the MODFLOW-USG documentation. It is included as an example problem to demonstrate a simple unstructured groundwater flow model. The model uses ghost nodes to improve the accuracy of the groundwater flow solution.
- ex06-mfusg1disv—This is the first test problem presented in the MODFLOW-USG documentation. It is included as an example problem to demonstrate the DISV Package for a simple groundwater flow model. The model uses ghost nodes to improve the accuracy of the groundwater flow solution.
- ex07-mfusg1lgr—This is also the first test problem presented in the MODFLOW-USG manual; however, it is represented using two separate structured models. The models are connected using a Groundwater Flow to Groundwater Flow (GWF-GWF) Exchange. These two models are solved simultaneously in the same matrix equations. A ghost-node correction is also applied to improve the flow calculation between models.
- ex08-mfusg1xt3d—This is the first test problem presented in the MODFLOW-USG documentation. It is included as an example problem to demonstrate the DISV Package for a simple groundwater flow model. The model uses the XT3D formulation to improve the accuracy of the groundwater flow solution.
- ex09-bump—This is a one-layer steady-state problem involving wetting and drying. There is a rise in the bottom surface of the model, and groundwwater flows around the rise.
- ex10-bumpnr—This is a one-layer steady-state problem designed to test the Newton-Raphson approach. There is a rise in the bottom surface of the model, and groundwwater flows around the rise.
- ex11-disvmesh—Demonstration of a triangular mesh with the DISV Package to discretize a circular island with a radius of 1500 meters. The model has 2 layers and uses 2778 vertices (NVERT) to delineate 5240 cells per layer (NCPL). General-head boundaries are assigned to model layer 1 for cells outside of a 1025 m radius circle. Recharge is applied to the top of the model.
- ex12-hanicol—Simple steady state model using a regular MODFLOW grid to simulate the response of an anisotropic confined aquifer to a pumping well. A constant-head boundary condition surrounds the active domain. K22 is set to 100.0, which causes hydraulic conductivity in column direction to be 100 x more than K, which is in row direction. Drawdown is more pronounced in column direction.
- ex13-hanirow—Simple steady state model using a regular MODFLOW grid to simulate the response of an anisotropic confined aquifer to a pumping well. A constant-head boundary condition surrounds the active domain. K22 is set to 0.01, which causes K in column direction to be 100 x less than K in the row direction. Drawdown is more pronounced in row direction.
- ex14-hanixt3d—Simple steady state model using a regular MODFLOW grid to simulate the response of an anisotropic confined aquifer to a pumping well. For this problem, the XT3D formulation is used so that hydraulic conductivity ellipse can be rotated in the x-y plane. A constant-head boundary condition surrounds the active domain. K22 is set to 0.01, which causes hydraulic conductivity in the column direction (prior to rotation) to be 100 x less than K in the row direction. This ellipse is then rotated in the x-y plane by specifying a value for ANGLE1 in the NPF Package. ANGLE1 is specifed with a constant value of 15 degrees for the entire grid, which means the dominant K component is rotated 15 degrees counter clockwise. Drawdown is more pronounced along the dominant axis of the hydraulic conductivity ellipse.
- ex15-whirlsxt3d—This is a 10 layer steady-state problem involving anisotropic groundwater flow. The XT3D formulation is used to represent variable hydraulic conductivitity ellipsoid orientations. The resulting flow pattern consists of groundwater whirls, as described in the XT3D documentation report.

- ex16-mfnwt2—This is the the second example problem described in the MODFLOW-NWT documentation (Niswonger and others, 2011) and is based on "problem 2" in McDonald and others (1991). A fourth steady-state stress period has been added to the problem for comparison with fig. 8D in Niswonger and others(2011).
- ex17-mfnwt3h—This is the high recharge case of the third example problem described in the MODFLOW-NWT documentation.
- ex18-mfnwt3l—This is the low recharge case of the third example problem described in the MODFLOW-NWT documentation.
- ex19-zaidel—This is the stair-step problem described in Zaidel (2013). In this simulation, the Newton-Raphson formulation is used to improve simulation convergence.
- ex20-keating—This is an example problem described in Keating and Zyvoloski (2009). The problem involves recharge through the unsaturated zone onto an aquitard. The Newton-Raphson formulation is used for this problem to obtain a solution.
- ex21-sfr1—This is the stream-aquifer interaction example problem (test 1) from the Streamflow Routing Package documentation (Prudic and others, 1989). The specified depth segments in the original problem have been converted to active reaches and the diversion has been converted from UPTO to FRACTION CPRIOR type. This problem is simulated using the Streamflow Routing (SFR) Package in MODFLOW 6.
- ex22-lak2—This is the lake-stream-aquifer interaction example problem (test simulation 2) from the Lake Package documentation (Merritt and Konikow, 2000). This problem is simulated using the Lake (LAK) and Streamflow Routing (SFR) Packages in MODFLOW 6. The Mover (MVR) Package is also used to exchange water between the SFR and LAK Packages.
- ex23-lak4—This is the lake-aquifer interaction example problem (test simulation 4) from the Lake Package documentation (Merritt and Konikow, 2000). This problem is simulated using the Lake (LAK) Package in MODFLOW 6.
- ex24-neville—This is the multi-aquifer well simulation described in Neville and Tonkin (2004). This problem is simulated using the Multi-Aquifer Well (MAW) Package in MODFLOW 6.
- ex25-flowing-maw—This is a multi-aquifer well simulation that demonstrates how to implement the flowing well option available in Multi-Aquifer Well (MAW) Package in MODFLOW 6. Aquifer properties and initial heads are identical to Neville and Tonkin (2004). The pumping rate for well in the center of the domain is 0.0 cubic meters per day and the flowing well discharge elevation and conductance are specified to be 0.0 meters and 7,500 square meters per day.
- ex26-Reilly-maw—This is the unstressed multi-aquifer well simulation described in Reilly and others (1989). This problem is simulated using the Multi-Aquifer Well (MAW) Package in MODFLOW 6.
- ex27-advpakmvr—This is a variant of the unsaturated zone-stream-aquifer interaction example problem (test simulation 2) from the Unsaturated Zone Flow Package documentation (Niswonger and others, 2006). The problem was modified to include two lakes. The problems includes a two layer aquifer with the two lakes connected to the stream network. This problem is simulated using the Unsaturated Zone Flow (UZF), Lake (LAK), and Streamflow Routing (SFR) Packages in MODFLOW 6. The Mover (MVR) Package is also used to exchange water between the UZF, LAK, and SFR Packages. Infiltration rates, ET rates, streamed Ks and lakebed leakances were changed to lower the water table below the interface of layers 1 and 2. This was done to demonstrate unsaturated flow through multiple layers. Aquifer K values were also changed.
- ex28-mflgr3—The is Example 3 from the MODFLOW-LGR2 documentation.
- ex29-vilhelmsen-gc—This is the Globally Coarse (GC) model described in Vilhelmsen et al. (2012).
- ex30-vilhelmsen-gf—This is the Globally Fine (GF) model described in Vilhelmsen et al. (2012).
- ex31-vilhelmsen-lgr—This is the Local Grid Refinement (LGR) model described in Vilhelmsen et al. (2012).
- ex32-periodicbc—Periodic boundary condition problem is based on Laattoe and others (2014). A MOD-FLOW 6 GWF-GWF Exchange is used to connect the left column with the right column.

| <b>Name</b>        | <b>NPER</b>    | Namefile(s)              | <b>Dimensions</b><br>(NLAY, NROW,<br>NCOL), (NLAY,<br>NCPL) or<br>(NODES) | <b>Stress Packages</b>                   |
|--------------------|----------------|--------------------------|---------------------------------------------------------------------------|------------------------------------------|
| $ex01$ -twri       | 1              | twri.nam                 | (3, 15, 15)                                                               | <b>CHD WEL DRN RCH</b>                   |
| ex02-tidal         | 4              | AdvGW_tidal.nam          | (3, 15, 10)                                                               | WEL RIV RCH GHB EVT                      |
| $ex03-bcf2ss$      | $\overline{2}$ | bcf2ss.nam               | (2, 10, 15)                                                               | WEL RIV RCH                              |
| $ex04-fhb$         | 3              | fhb2015.nam              | (1, 3, 10)                                                                | <b>CHD WEL</b>                           |
| ex05-mfusg1disu    | $\mathbf{1}$   | flow.nam                 | (121, )                                                                   | <b>CHD</b>                               |
| ex06-mfusg1disv    | $\mathbf{1}$   | flow.nam                 | (1, 121)                                                                  | <b>CHD RCH</b>                           |
| $ex07-mfusg1lgr$   | 1              | model1.nam<br>model2.nam | (1, 7, 7)<br>(1, 9, 9)                                                    | <b>CHD</b><br>none                       |
| ex08-mfusg1xt3d    | 1              | flow.nam                 | (1, 121)                                                                  | <b>CHD RCH</b>                           |
| ex09-bump          | $\mathbf{1}$   | flowdivert.nam           | (1, 51, 51)                                                               | <b>CHD</b>                               |
| $ex10$ -bumpnr     | 1              | flowdivert.nam           | (1, 51, 51)                                                               | <b>CHD</b>                               |
| ex11-disvmesh      | 1              | ci.nam                   | (2, 5240)                                                                 | <b>GHB RCH</b>                           |
| ex12-hanicol       | 1              | model.nam                | (1, 51, 51)                                                               | <b>CHD WEL</b>                           |
| ex13-hanirow       | 1              | model.nam                | (1, 51, 51)                                                               | <b>CHD WEL</b>                           |
| ex14-hanixt3d      | $\mathbf{1}$   | model.nam                | (1, 51, 51)                                                               | <b>CHD WEL</b>                           |
| $ex15$ -whirlsxt3d | 1              | model.nam                | (10, 10, 51)                                                              | <b>CHD WEL</b>                           |
| $ex16-mfnwt2$      | $\overline{4}$ | test034_nwtp2.nam        | (14, 40, 40)                                                              | <b>CHD RCH</b>                           |
| $ex17-mfnwt3h$     | 1              | nwtp3.nam                | (1, 80, 80)                                                               | <b>CHD RCH</b>                           |
| $ex18-mfnwt31$     | 1              | nwtp3.nam                | (1, 80, 80)                                                               | <b>CHD RCH</b>                           |
| ex19-zaidel        | 1              | zaidel5m.nam             | (1, 1, 200)                                                               | <b>CHD</b>                               |
| ex20-keating       | 1              | keating.nam              | (80, 1, 400)                                                              | <b>RCH CHD</b>                           |
| $ex21-sfr1$        | $\overline{c}$ | test1tr.nam              | (1, 15, 10)                                                               | WEL EVT RCH GHB SFR                      |
| $ex22$ -lak $2$    | $\mathbf{1}$   | lakeex2a.nam             | (5, 27, 17)                                                               | <b>EVT RCH SFR LAK CHD</b><br><b>MVR</b> |
| ex23-lak4          | $\mathbf{1}$   | lakeex4.nam              | (8, 36, 23)                                                               | <b>CHD RCH LAK</b>                       |
| ex24-neville       | 1              | NT_Transient.nam         | (2, 101, 101)                                                             | <b>MAW</b>                               |
| ex25-flowing-maw   | 1              | FW_Transient.nam         | (2, 101, 101)                                                             | <b>MAW</b>                               |
| ex26-Reilly-maw    | $\mathbf{1}$   | Reilly.nam               | (41, 16, 27)                                                              | <b>CHD MAW RCH</b>                       |

<span id="page-16-0"></span>**Table 1.** List of example problems and simulation characteristics.

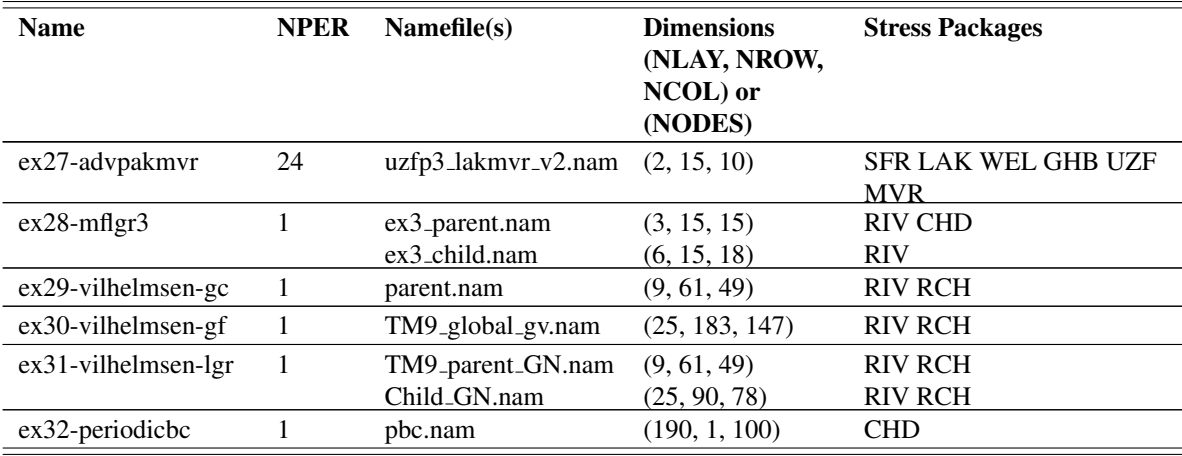

## <span id="page-17-0"></span>**Disclaimer and Notices**

This software has been approved for release by the U.S. Geological Survey (USGS). Although the software has been subjected to rigorous review, the USGS reserves the right to update the software as needed pursuant to further analysis and review. No warranty, expressed or implied, is made by the USGS or the U.S. Government as to the functionality of the software and related material nor shall the fact of release constitute any such warranty. Furthermore, the software is released on condition that neither the USGS nor the U.S. Government shall be held liable for any damages resulting from its authorized or unauthorized use. Also refer to the USGS Water Resources Software User Rights Notice for complete use, copyright, and distribution information.

Notices related to this software are as follows:

- This software is a product of the U.S. Geological Survey, which is part of the U.S. Government.
- This software is freely distributed. There is no fee to download and (or) use this software.
- Users do not need a license or permission from the USGS to use this software. Users can download and install as many copies of the software as they need.
- As a work of the United States Government, this USGS product is in the public domain within the United States. You can copy, modify, distribute, and perform the work, even for commercial purposes, all without asking permission. Additionally, USGS waives copyright and related rights in the work worldwide through CC0 1.0 Universal Public Domain Dedication (https://creativecommons.org/publicdomain/zero/1.0/).

## <span id="page-17-1"></span>**References Cited**

- Keating, E., and Zyvoloski, G. 2009. A stable and efficient numerical algorithm for unconfined aquifer analysis. Ground Water, 47: 569–579. doi:10.1111/j.1745-6584.2009.00555.x
- Laattoe, T., Post, V. E.A. and Werner, A. D. 2014, Spatial periodic boundary condition for MODFLOW. Groundwater, v. 52: 606–612. doi:10.1111/gwat.12086
- Merritt, M.L., and Konikow, L.F. 2000, Documentation of a computer program to simulate lakeaquifer interaction using the MODFLOW ground-water flow model and the MOC3D solutetransport model. U.S. Geological Survey Water-Resources Investigations Report 00–4167, 146 p. https://pubs.er.usgs.gov/publication/wri004167.
- Neville, C.J., and M.J. Tonkin. 2004. Modeling multiaquifer wells with MODFLOW. Ground Water, 42: 910–919. doi:10.1111/j.1745-6584.2004.t01-9-.x
- Panday, Sorab, Langevin, C.D., Niswonger, R.G., Ibaraki, Motomu, and Hughes, J.D. 2013, MODFLOW-USG version 1: An unstructured grid version of MODFLOW for simulating groundwater flow and tightly coupled processes using a control volume finite-difference formulation. U.S. Geological Survey Techniques and Methods, book 6, chap. A45, 66 p., https://pubs.usgs.gov/tm/06/a45.
- Prudic, D.E. 1989, Documentation of a computer program to simulate stream-aquifer relations using a modular, finite-difference, ground-water flow model. U.S. Geological Survey Open-File Report 88–729, 113 p. https://pubs.er.usgs.gov/publication/ofr88729.
- Reilly, T.E., O.L. Franke, and Bennett, G.D. 1989. Bias in groundwater samples caused by wellbore flow. Journal of Hydraulic Engineering 115, no. 2: 270–276. https://doi.org/10.1061/(ASCE)0733- 9429(1989)115:2(270)
- Vilhelmsen, T.N., Christensen, S., and Mehl, S.W., 2012, Evaluation of MODFLOW-LGR in connection with a synthetic regional-scale model. Ground Water, 50: 118–132. doi:10.1111/j.1745- 6584.2011.00826.x
- Zaidel, J. 2013, Discontinuous Steady-State Analytical Solutions of the Boussinesq Equation and Their Numerical Representation by MODFLOW. Groundwater, 51: 952–959. doi:10.1111/gwat.12019

Publishing support provided by the U.S. Geological Survey MODFLOW 6 Development Team

For information concerning this publication, please contact:

Office of Groundwater U.S. Geological Survey Mail Stop 411 12201 Sunrise Valley Drive Reston, VA 20192 (703) 648–5001 https://water.usgs.gov/ogw/